## Übersicht Einrichtung GPS RTK am Handy (für Grenzsteine)

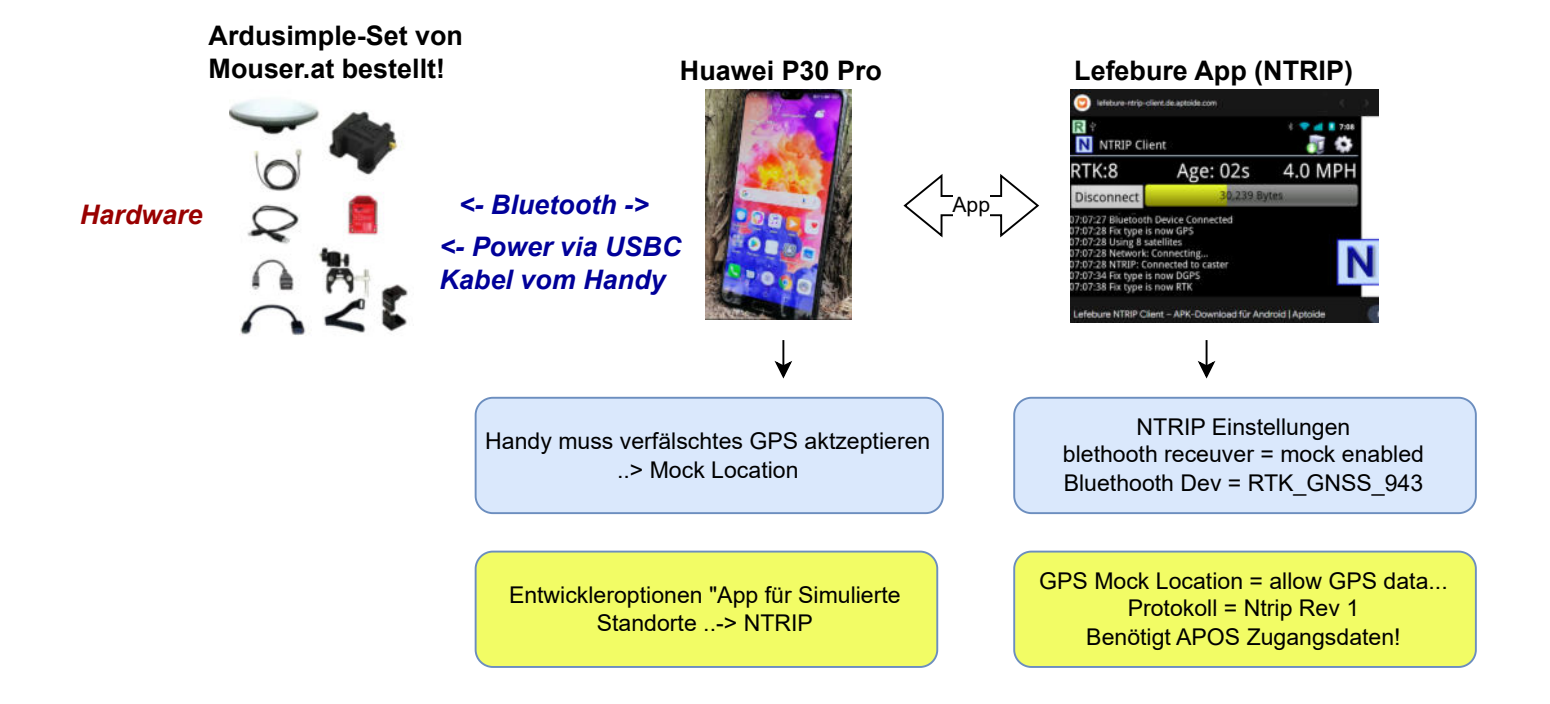

**So sieht's dann aus... Verwende Tiris-mobile als Kataster- Anwendung...** 

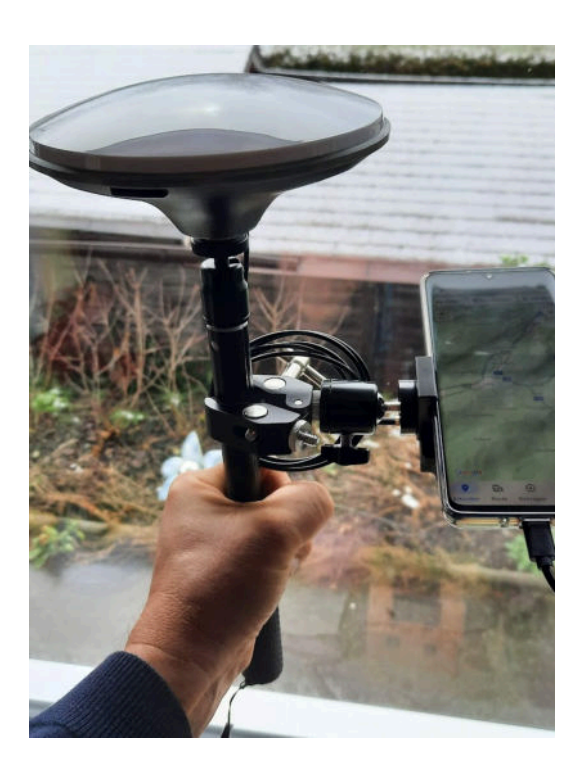

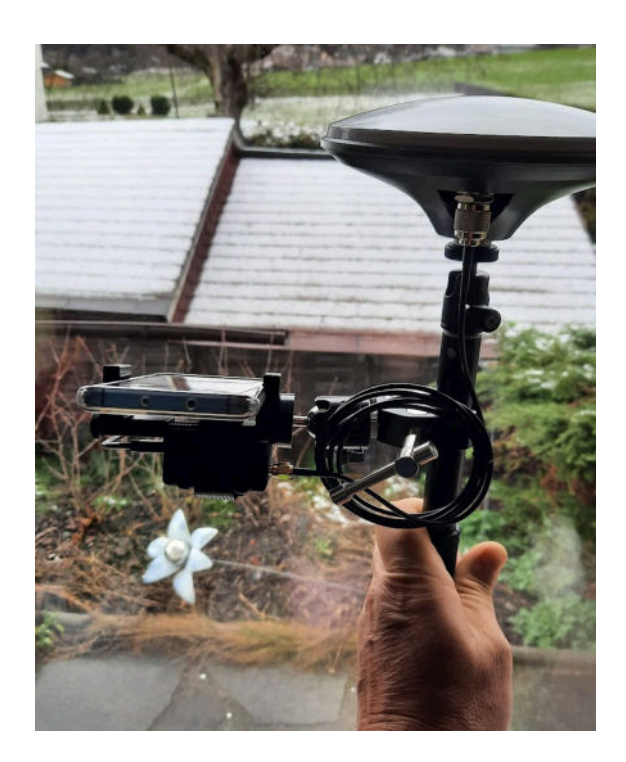